Частное профессиональное образовательное учреждение Пермского краевого союза потребительских обществ «Пермский кооперативный техникум»

### **РАБОЧАЯ ПРОГРАММА ПМ. 01 ВЫПОЛНЕНИЕ РАБОТ ПО ПРОЕКТИРОВАНИЮ СЕТЕВОЙ ИНФРАСТРУКТУРЫ**

для специальности 09.02.06 Сетевое и системное администрирование

Верещагино, 2023

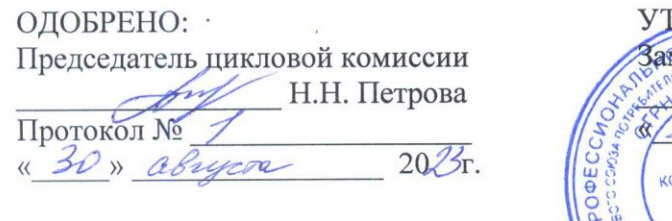

ГВЕРЖДАЮ: Mecruigh Aupertopa по УВР 0259021822026 Н.Ю. Плешивых  $2023r$ .  $30x$ í, WITH PMCKVIV **Jupe** Fe3 (YITIOY LIKT) **UHH 59331** -30

Согласовано:

Пугин Д.А. - Начальник сектора информационных технологий администрации Верещагинского рородского округа Пермского края

tymus D.A. 30.08.2023 **Администрация Верещагинского** городского округа

Составитель: Самгин В.Н., преподаватель техникума

# **Содержание**

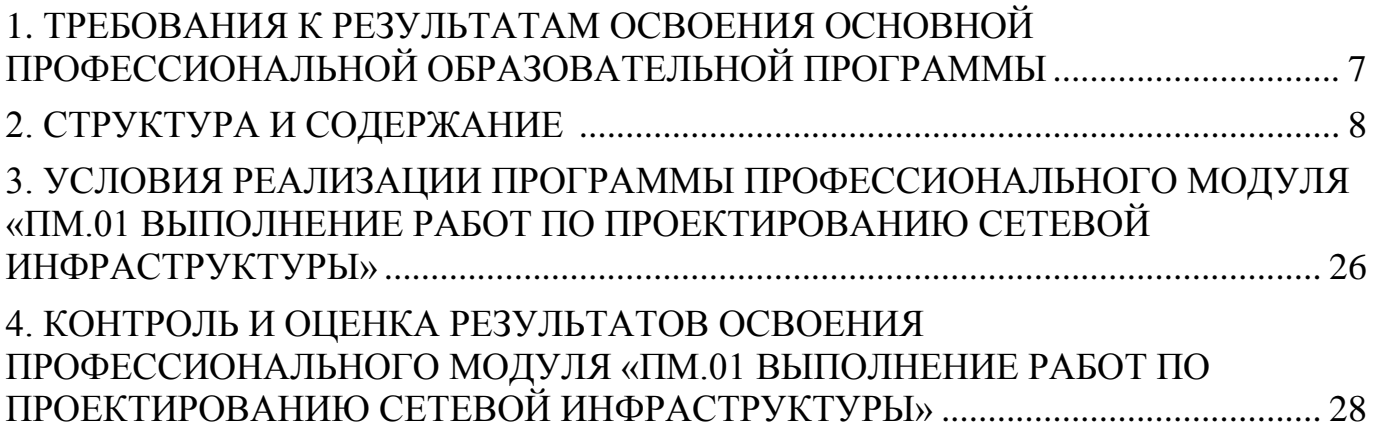

### **1. ПАСПОРТ ПРОГРАММЫ ПРОФЕССИОНАЛЬНОГО МОДУЛЯ**

#### **ПМ. 01 Выполнение работ по проектированию сетевой инфраструктуры Область применения программы**

Программа профессионального модуля (далее - программа) – является частью основной профессиональной образовательной программы в соответствии с ФГОС по специальности СПО 09.02.06 Сетевое и системное администрирование в части освоения основного вида профессиональной деятельности (ВПД): **ПМ. 01 Выполнение работ по проектированию сетевой инфраструктуры**

Соответствующие профессиональные компетенции (ПК):

### **Цели и задачи профессионального модуля – требования к результатам освоения профессионального модуля**

В результате изучения **дисциплины студент должен**

*уметь:*

-организовывать и конфигурировать компьютерные сети;

- строить и анализировать модели компьютерных сетей;

- эффективно использовать аппаратные и программные компоненты компьютерных сетей при решении различных задач;

- выполнять схемы и чертежи по специальности с использованием прикладных программных средств;

- работать с протоколами разных уровней TCP/IP, IPX/SPX;

- устанавливать и настраивать параметры протоколов;

- проверять правильность передачи данных;

- обнаруживать и устранять ошибки при передаче данных.

*знать:*

-основные понятия компьютерных сетей: типы, топологии, методы доступа к среде передач;

-аппаратные компоненты компьютерных сетей;

- принципы пакетной передачи данных;

- понятие сетевой модели;

- сетевую модель OSI и другие сетевые модели;

- протоколы: основные понятия, принципы взаимодействия, различия и

особенности распространенных протоколов, установка протоколов в ОС;

- адресация в сетях, организацию межсетевого воздействия.

#### **Личностные результаты реализации программы воспитания**

**ЛР 1** Осознающий себя гражданином и защитником великой страны.

**ЛР 4** Проявляющий и демонстрирующий уважение к людям труда, осознающий ценность собственного труда. Стремящийся к формированию в сетевой среде личностно и профессионального конструктивного «цифрового следа».

**ЛР 10** Заботящийся о защите окружающей среды, собственной и чужой безопасности, в том числе цифровой.

#### **реализации программы воспитания, определенные отраслевыми требованиями к деловым качествам личности**

**ЛР 13** Соблюдающий в своей профессиональной деятельности этические принципы: честности, независимости, профессионального скептицизма, противодействия коррупции и экстремизму, обладающий системным мышлением и умением принимать решение в условиях риска и неопределенности.

**ЛР 14** Готовый соответствовать ожиданиям работодателей: проектно-мыслящий, эффективно взаимодействующий с членами команды и сотрудничающий с другими людьми, осознанно выполняющий профессиональные требования, ответственный, пунктуальный, дисциплинированный, трудолюбивый,<br>критически мысляший, нашеленный на лостижение поставленных целей: лемонстрирующий критически мыслящий, нацеленный на достижение поставленных целей; демонстрирующий профессиональную жизнестойкость.

**ЛР 15** Открытый к текущим и перспективным изменениям в мире труда и профессий

### **Рекомендуемое количество часов на освоение программы профессионального модуля ПМ. 01 Выполнение работ по проектированию сетевой инфраструктуры**

Максимальной учебной нагрузки обучающегося 660 часов, в том числе: обязательной аудиторной учебной нагрузки обучающегося 306 часов; лекции 126 часов; лабораторные работы 160 часов; самостоятельной работы обучающегося 72 часа; учебной практики 108 часов; производственной практики (по профилю специальности) 144 часа; экзамен (квалификационный) 10часов.

### **Рекомендуемое количество часов на освоение программы МДК 01.01 Компьютерные сети**

Максимальной учебной нагрузки обучающегося 120 часов, в том числе: обязательной аудиторной учебной нагрузки обучающегося 86 часов; лекции 40 часов; лабораторные работы 46 часов; самостоятельной работы обучающегося 24 часа.

### **Рекомендуемое количество часов на освоение программы МДК 01.02 Организация, принципы построения и функционирования компьютерных сетей**

Максимальной учебной нагрузки обучающегося 278 часов, в том числе: обязательной аудиторной учебной нагрузки обучающегося 220 часов; лекции 86 часов; практические работы 114 часов; самостоятельной работы обучающегося 48 часов, курсовое проектирование 20 часов.

**Рекомендуемое количество часов на освоение программы учебной практики 108 часов.**

### **Рекомендуемое количество часов на освоение программы производственной практики (по профилю специальности) 144 часа.**

**Экзамен (квалификационный) 10 часов.**

### <span id="page-6-0"></span>**1. ТРЕБОВАНИЯ К РЕЗУЛЬТАТАМ ОСВОЕНИЯ ОСНОВНОЙ ПРОФЕССИОНАЛЬНОЙ ОБРАЗОВАТЕЛЬНОЙ ПРОГРАММЫ**

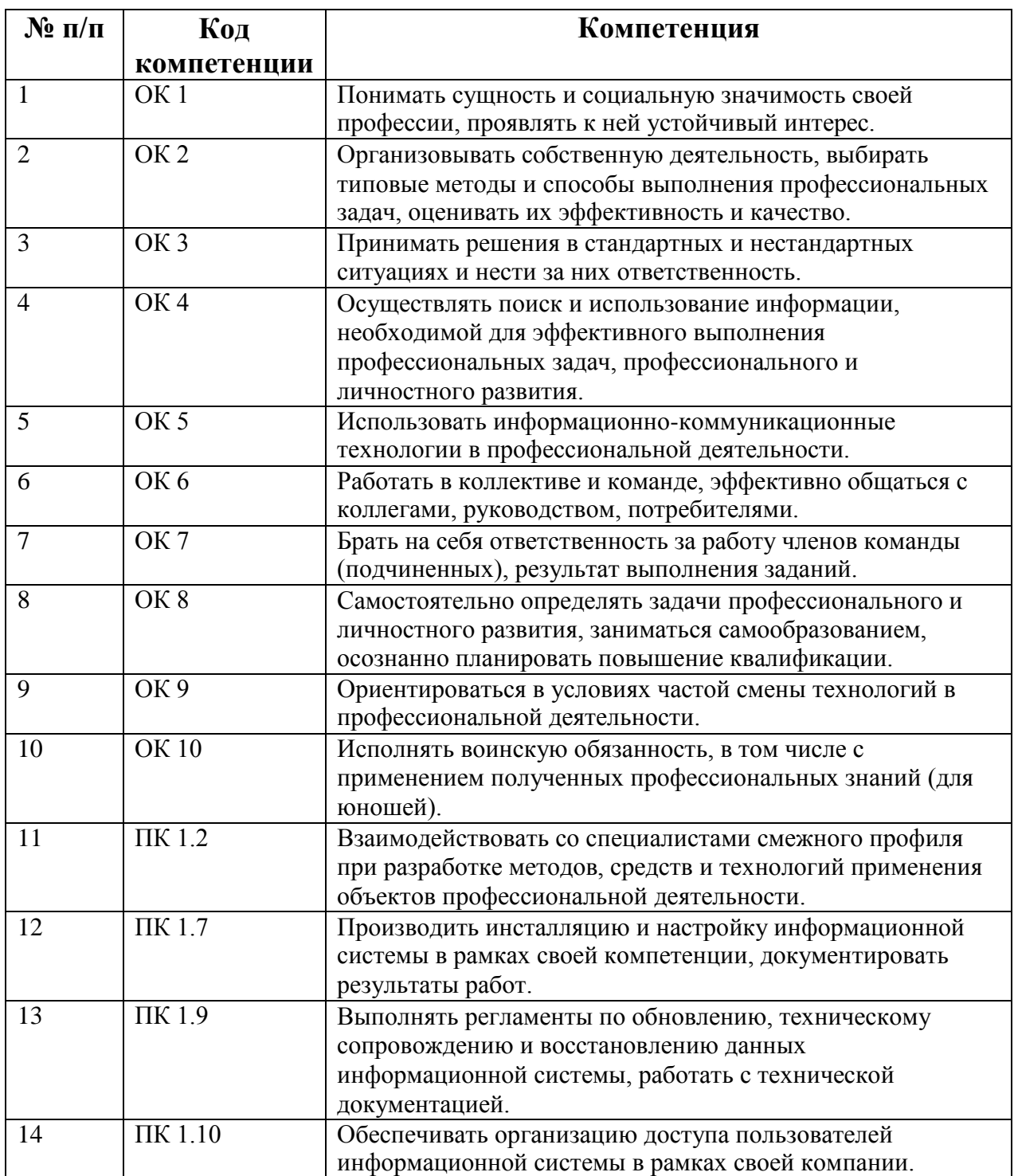

# <span id="page-7-0"></span>**2. СТРУКТУРА И СОДЕРЖАНИЕ МДК 01.01 Компьютерные сети**

# **Объем МДК 01.01 Компьютерные сети и виды учебной работы**

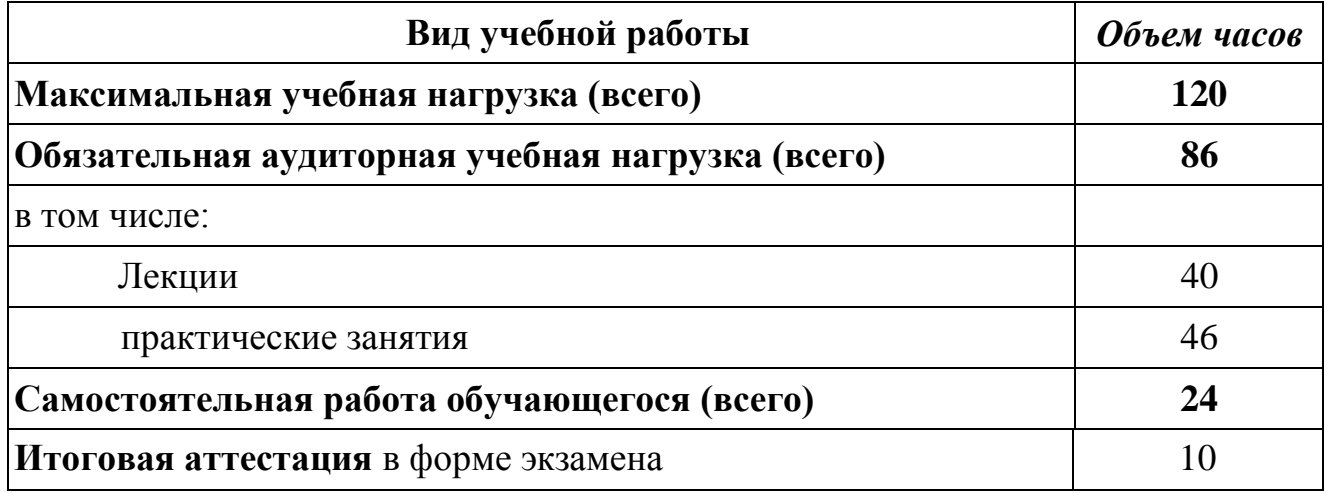

# **2.2 Тематический план и содержание МДК01.01 «Компьютерные сети»**

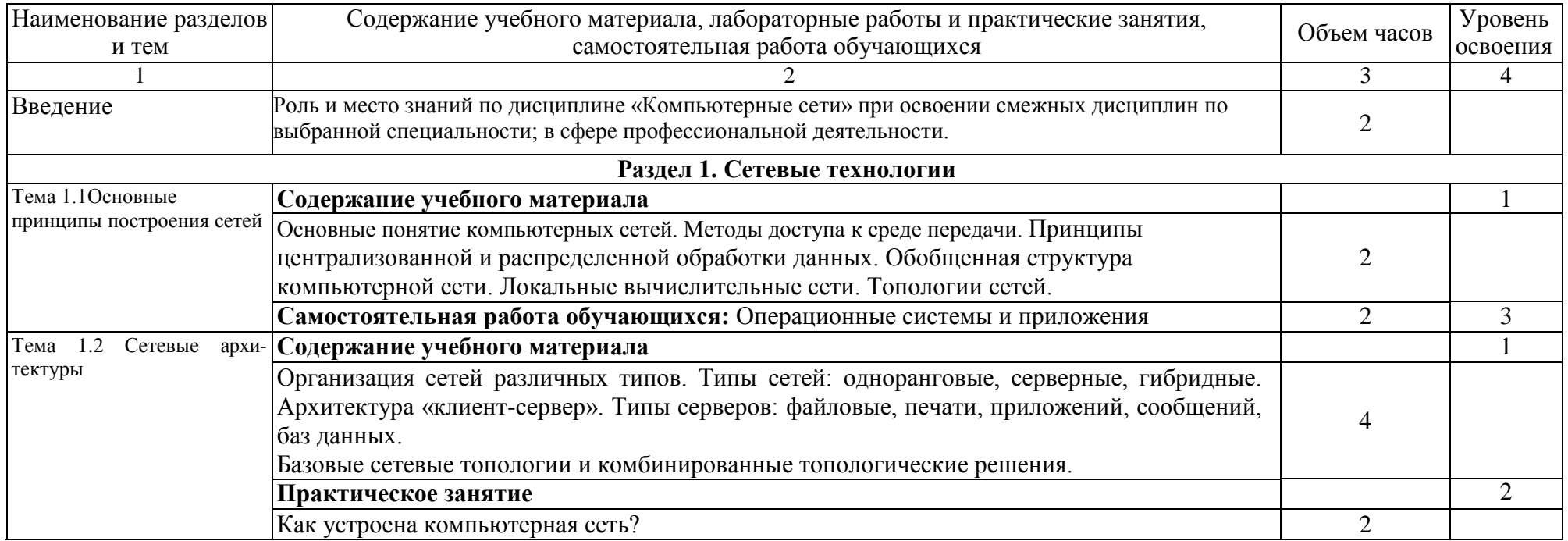

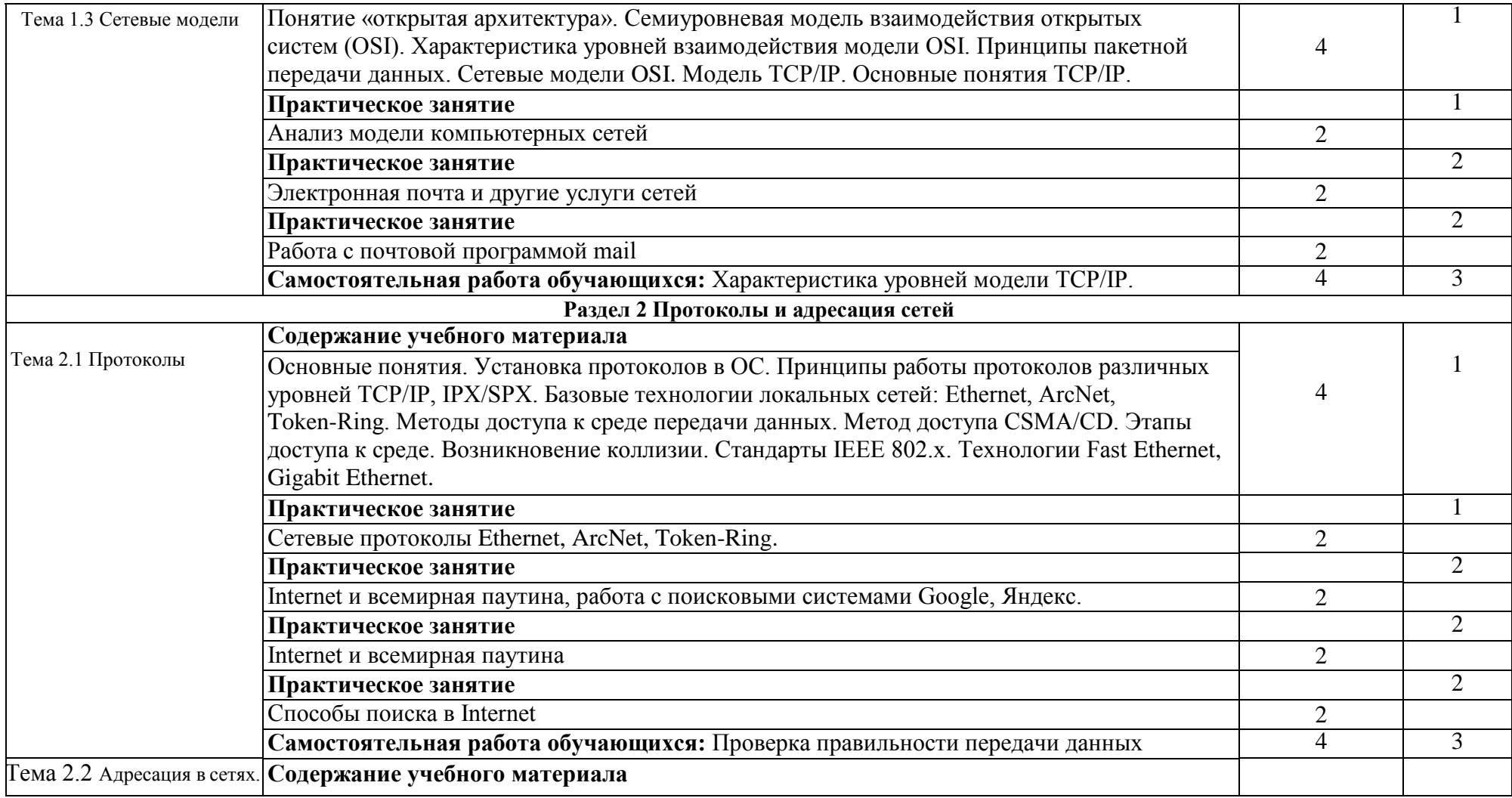

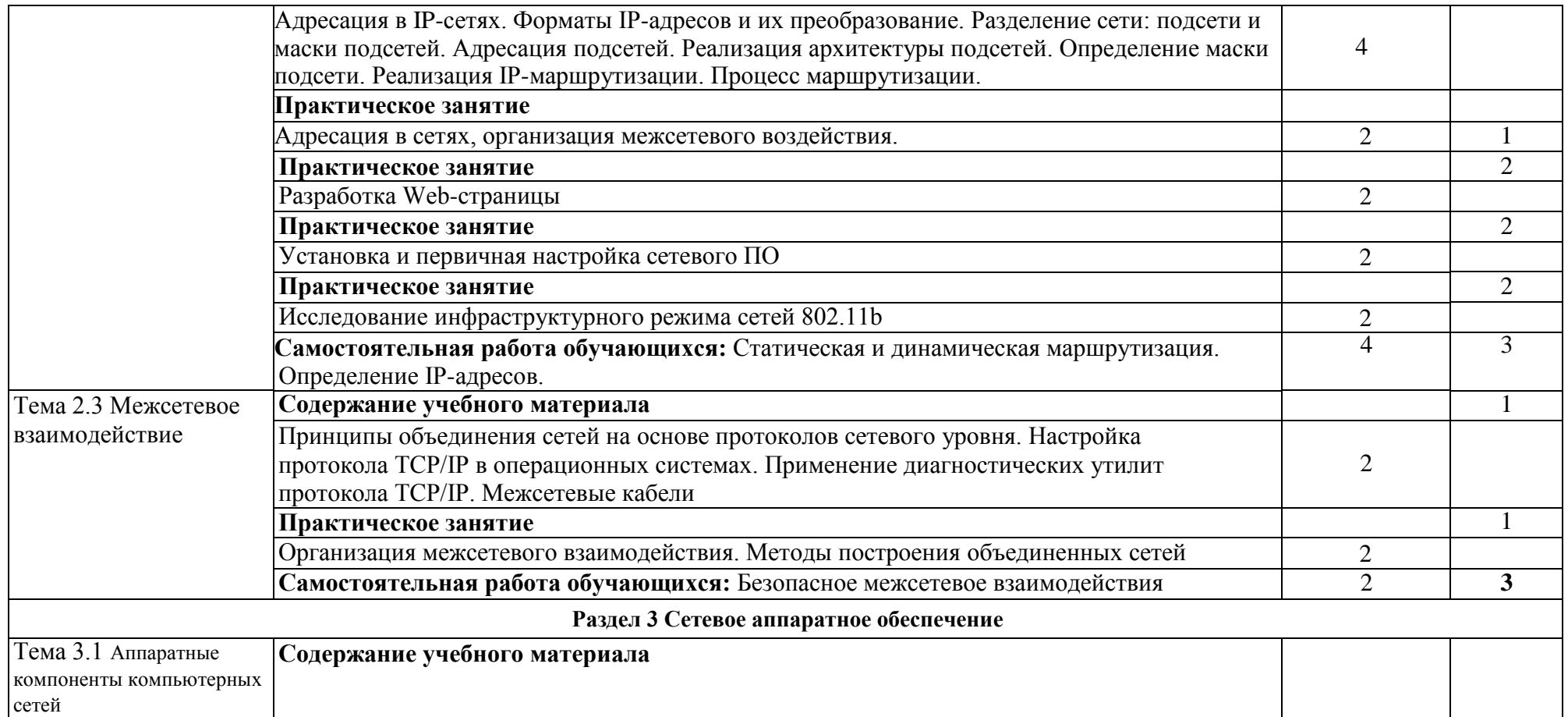

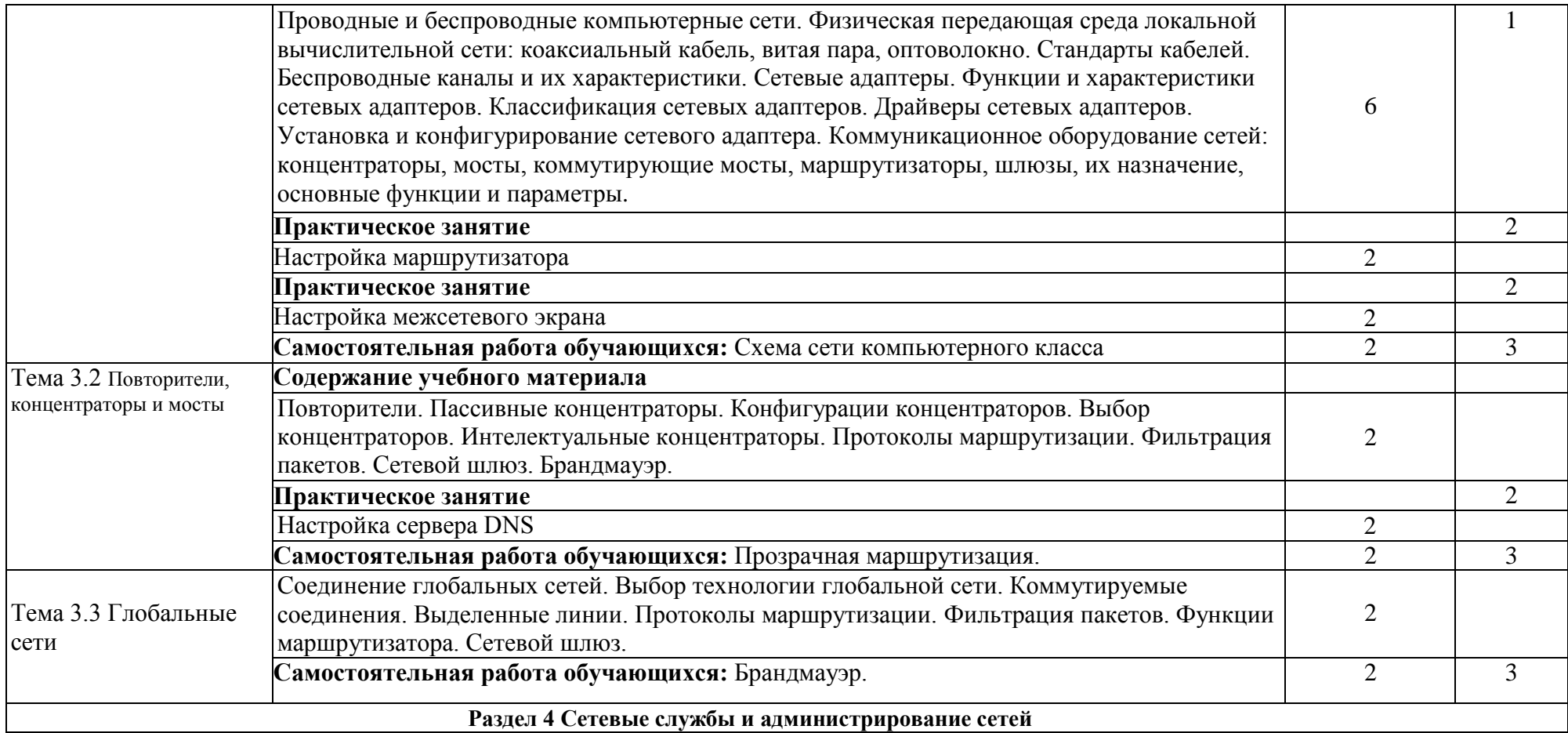

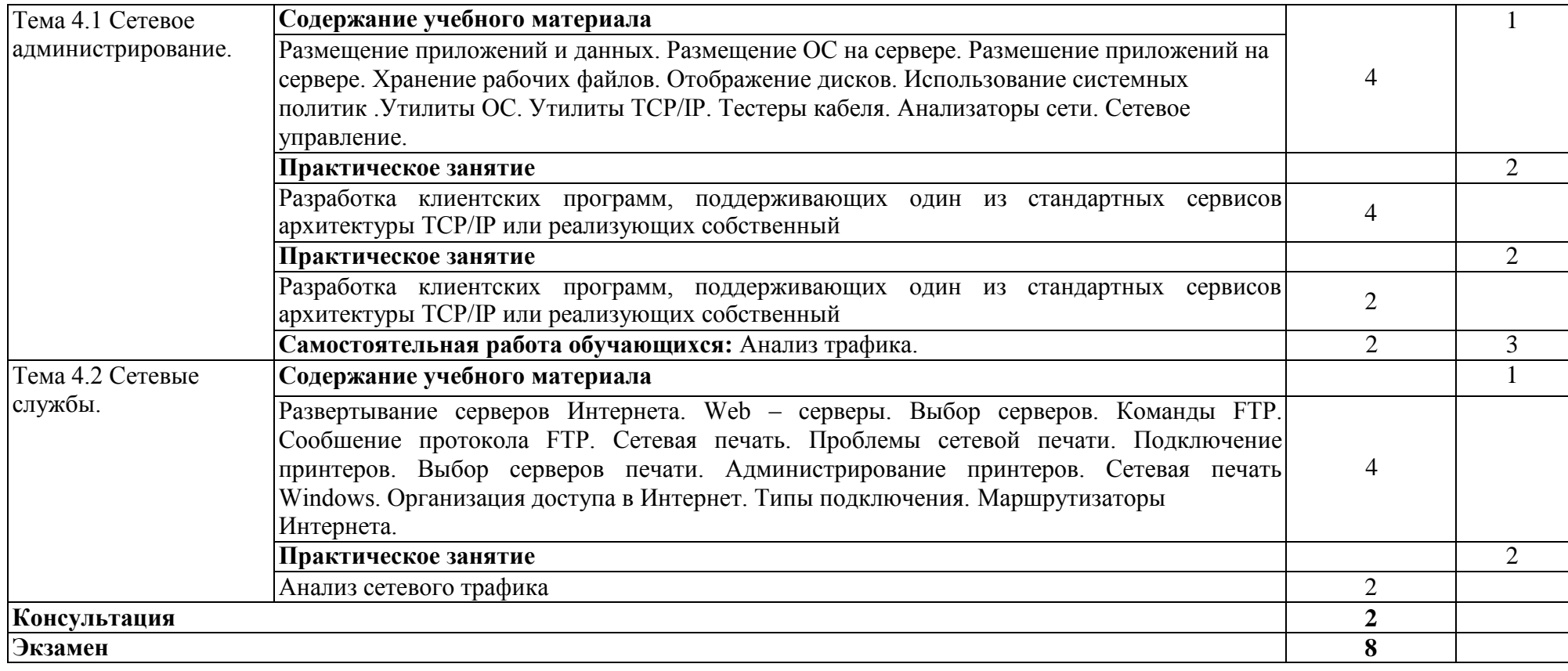

# **2. 3 СТРУКТУРА И СОДЕРЖАНИЕ МДК 01.02 Организация, принципы построения и функционирования компьютерных сетей**

## **Объем МДК 01.02 Организация, принципы построения и функционирования компьютерных сетей**

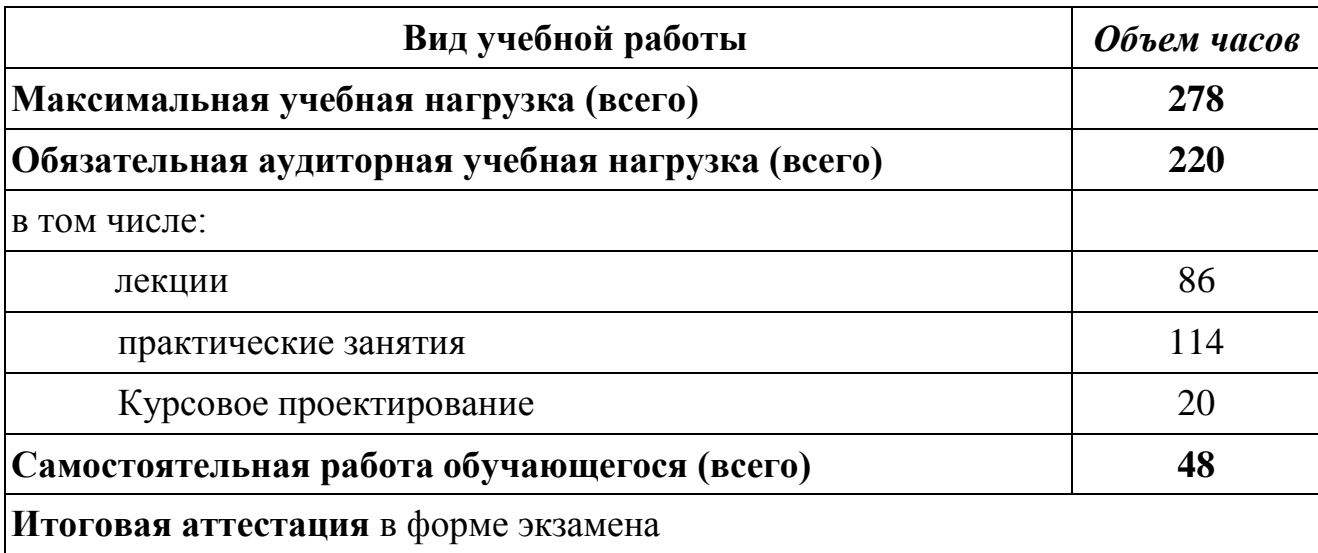

## 2.4 Тематический план и содержание МДК 01.02 «Организация, принципы построения и функционирования компьютерных сетей*»*

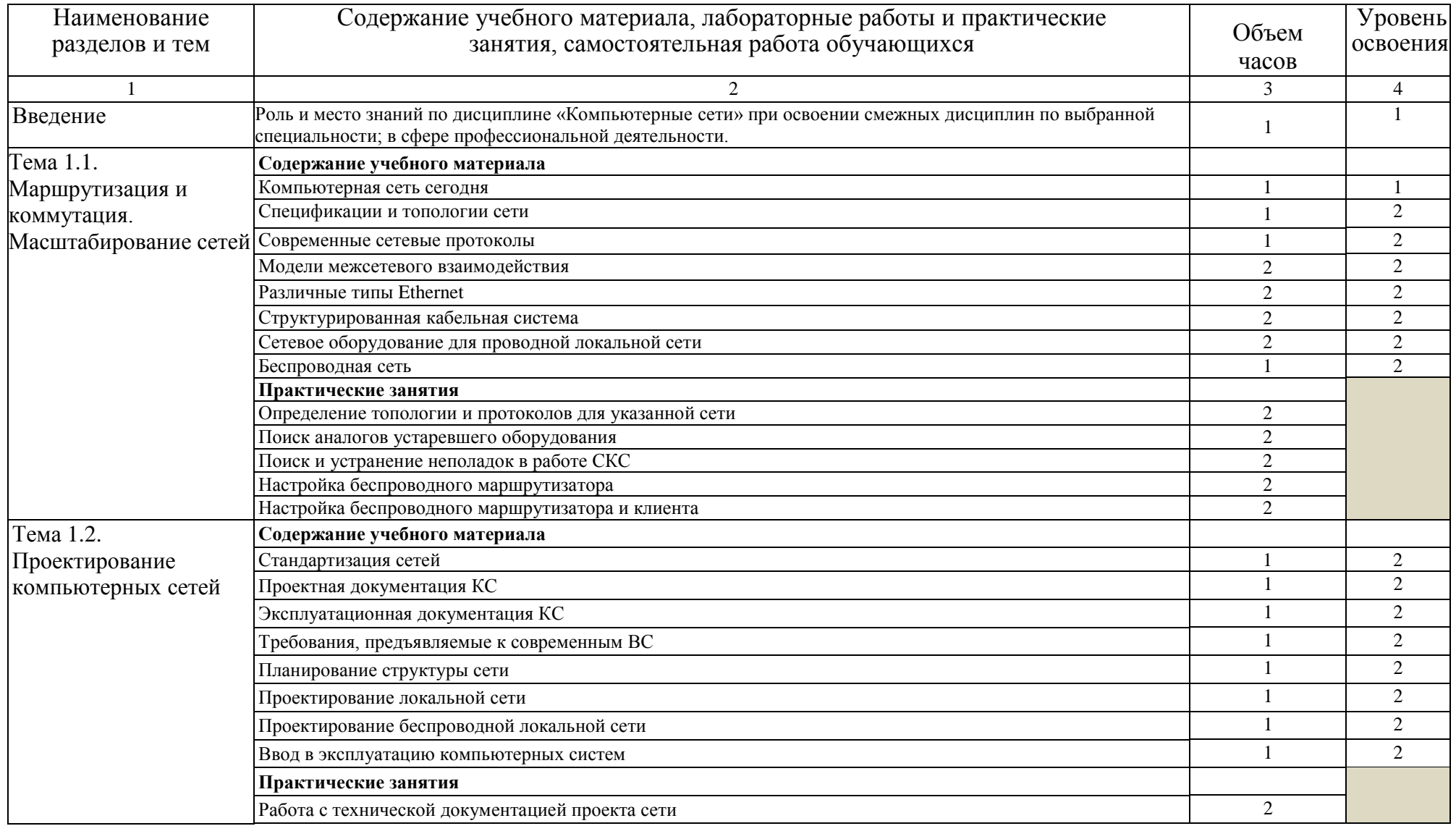

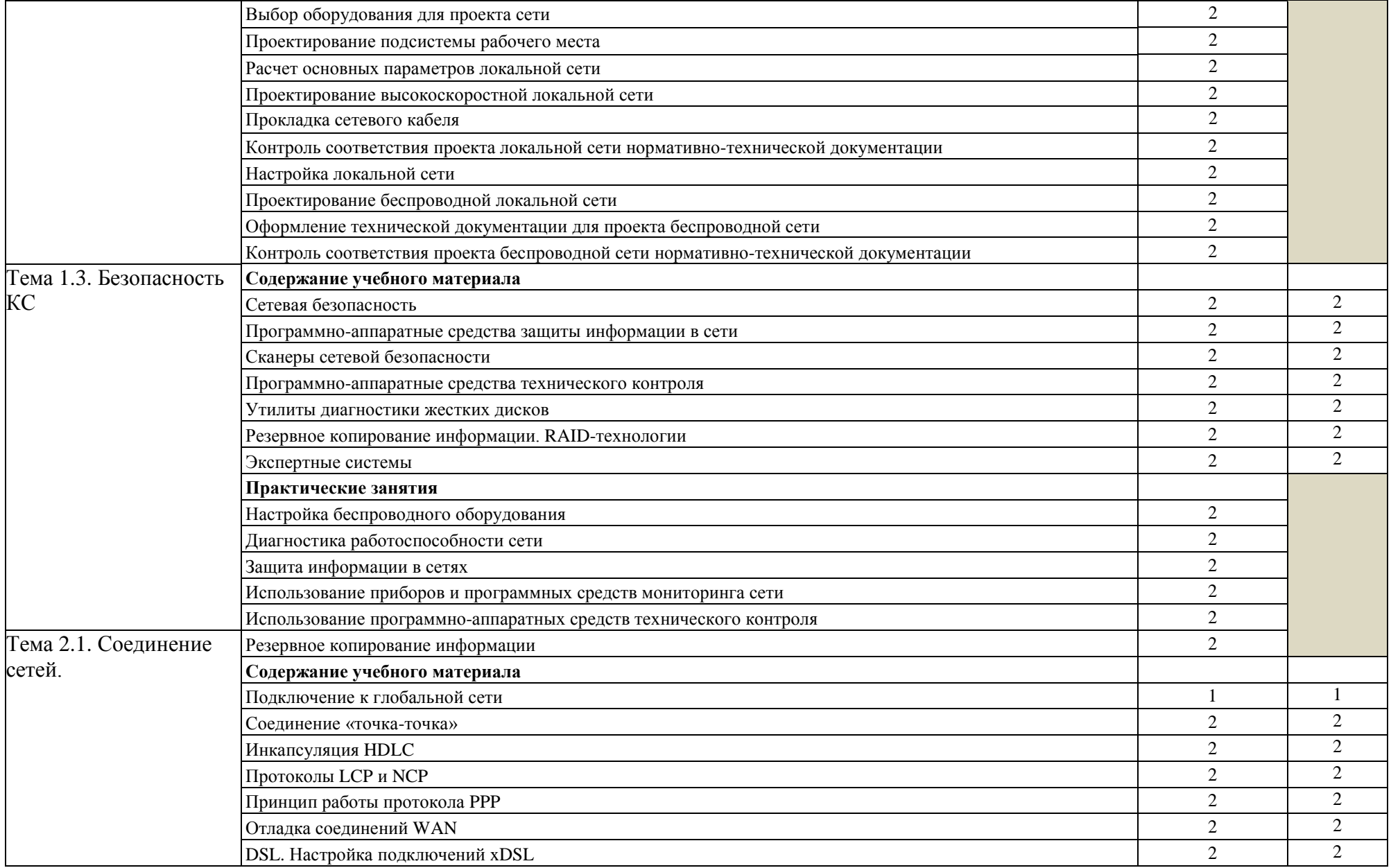

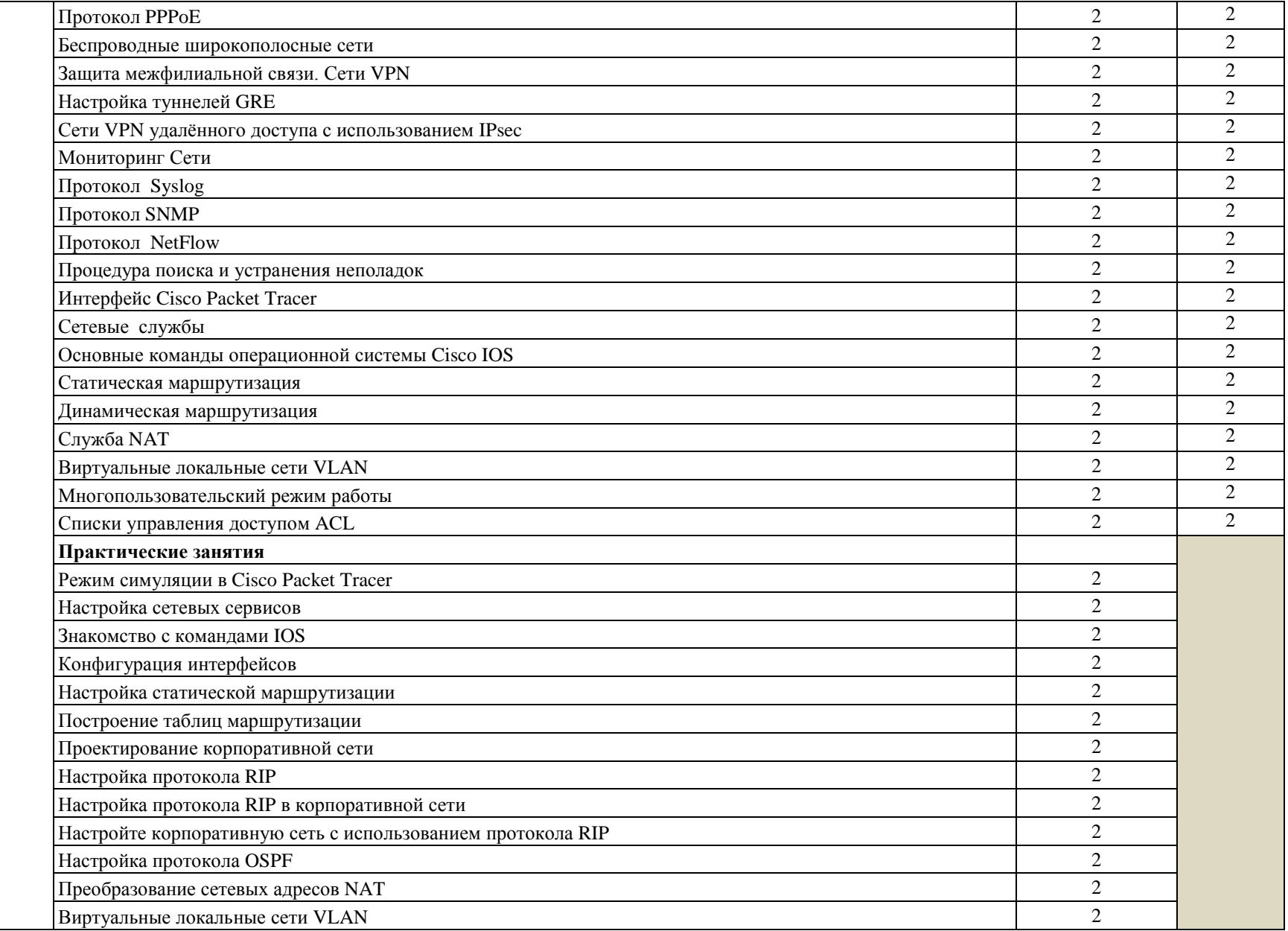

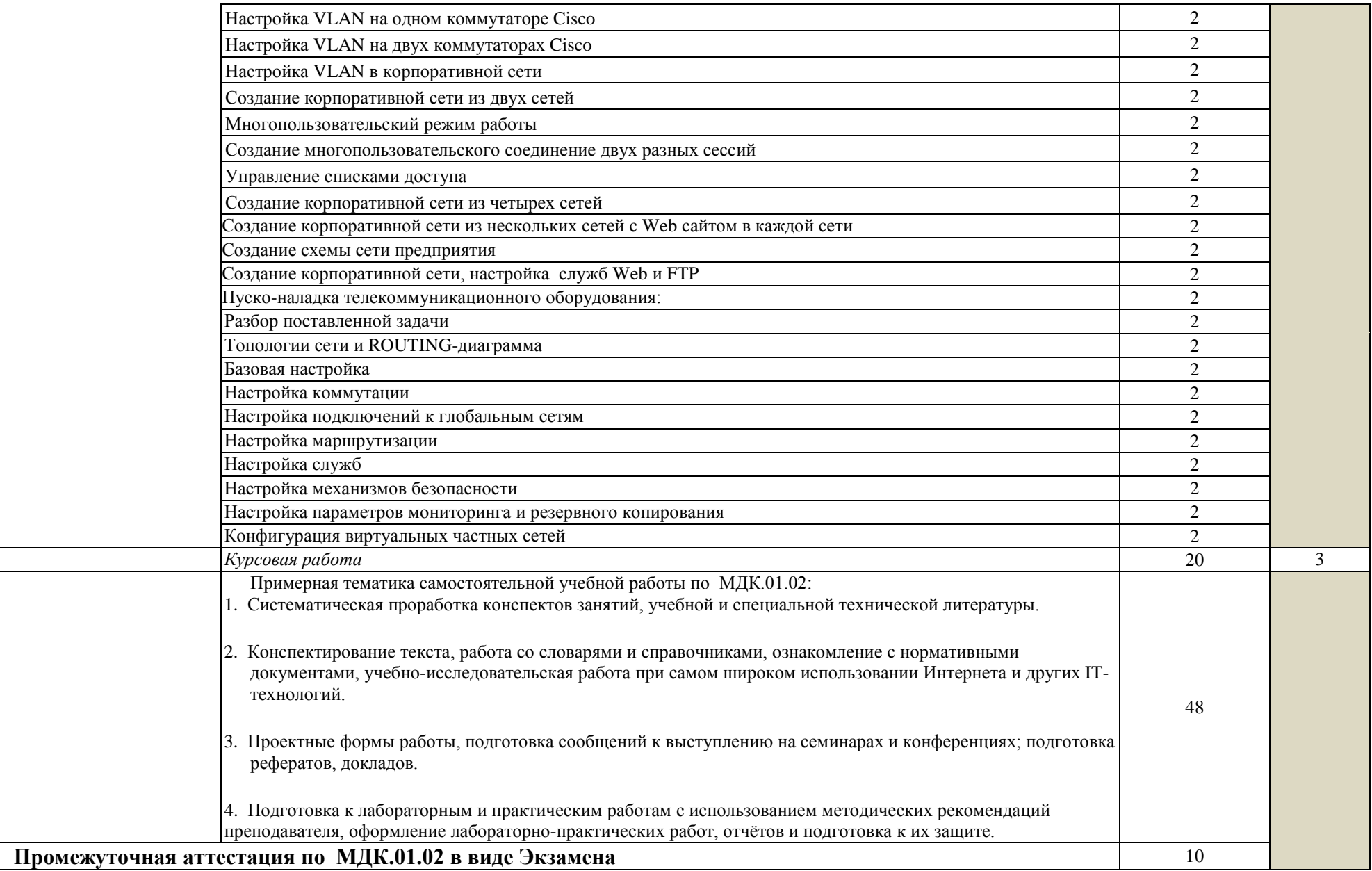

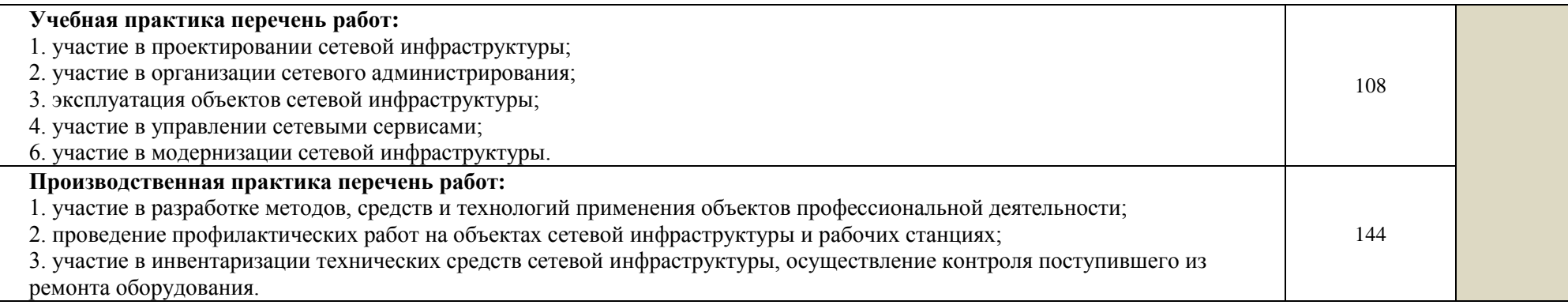

### 2.5 УСЛОВИЯ РЕАЛИЗАЦИИ ПРОГРАММЫ МЕЖДИСЦИПЛИНАРНОГО КУРСА

«МДК.01.02. Организация, принципы построения и функционирования компьютерных сетей»

Для реализации программы МДК должна быть предусмотрена лаборатория ««Организация и принципы построения компьютерных систем», включающая следующее оборудование:

- сетевой компьютерный класс (22 компьютера обучающихся и 1 компьютер преподавателя);
- лицензионное программное обеспечение:
- операционные системы Windows, UNIX,
- пакет офисных программ,
- пакет САПР AutoCAD, 3DMAX;
- сервер (программное обеспечение: Windows Server 2012, лицензионные антивирусные программы, лицензионные программы восстановления данных, лицензионные программы по виртуализации);
- технические средства обучения:
- маркерная доска,
- проектор,
- программное обеспечение общего и профессионального назначения;
- доступ в глобальные компьютерные сети;
- наглядные пособия;
- периферийное оборудование;
- комплект учебно-методической документации.

Информационное обеспечение реализации программы

Для реализации программы междисциплинарного курса библиотечный фонд техникума обеспечен:

- электронными изданиями (электронными ресурсами) в виде доступа к электронно-библиотечной системы ipr.books,
- электронными учебными материалами по учебной дисциплине, имеющимся в библиотеке техникума (опорным конспектам, практикумам, тестам, рабочим тетрадям, глоссариям и др.);
- а также, печатными и электронными образовательными и информационными ресурсами, рекомендуемыми для использования в образовательном процессе:

Печатные издания

1. Н.В. Максимов, И.И. Попов. Компьютерные сети [Электронный ресурс]: учеб. Пособие -М.: ФОРУМ: ИНФРА-М 2017.

2. Баранчиков А.И., Баранчиков П.А., Громов А.Ю. Организация сетевого администрирования - 2-е изд., стер. - Москва : Академия, 2018. – 315с.

3. Олифер В. Г. Компьютерные сети. Принципы, технологии,

протоколы: учеб. для вузов / В. Г. Олифер, Н. А. Олифер. Изд. 5-е. - СПб.: Питер, 2019. - 992 с.

3.2.2. Электронные издания (электронные ресурсы)

1. От модели объектов - к модели классов. Единое окно доступа к образовательным ресурсам. http://real.tepkom.ru/Real\_OM-CM\_A.asp

2. Электронная версия учебника Баранчиков А.И., Баранчиков П.А., Громов А.Ю. Организация сетевого администрирования. https://znanium.com/bookread2.php?book=1069157&spec=1

## 2.6 КОНТРОЛЬ И ОЦЕНКА РЕЗУЛЬТАТОВ ОСВОЕНИЯ МЕЖДИСЦИПЛИНАРНОГО КУРСА

«МДК.01.02. Организация, принципы построения и функционирования компьютерных сетей»

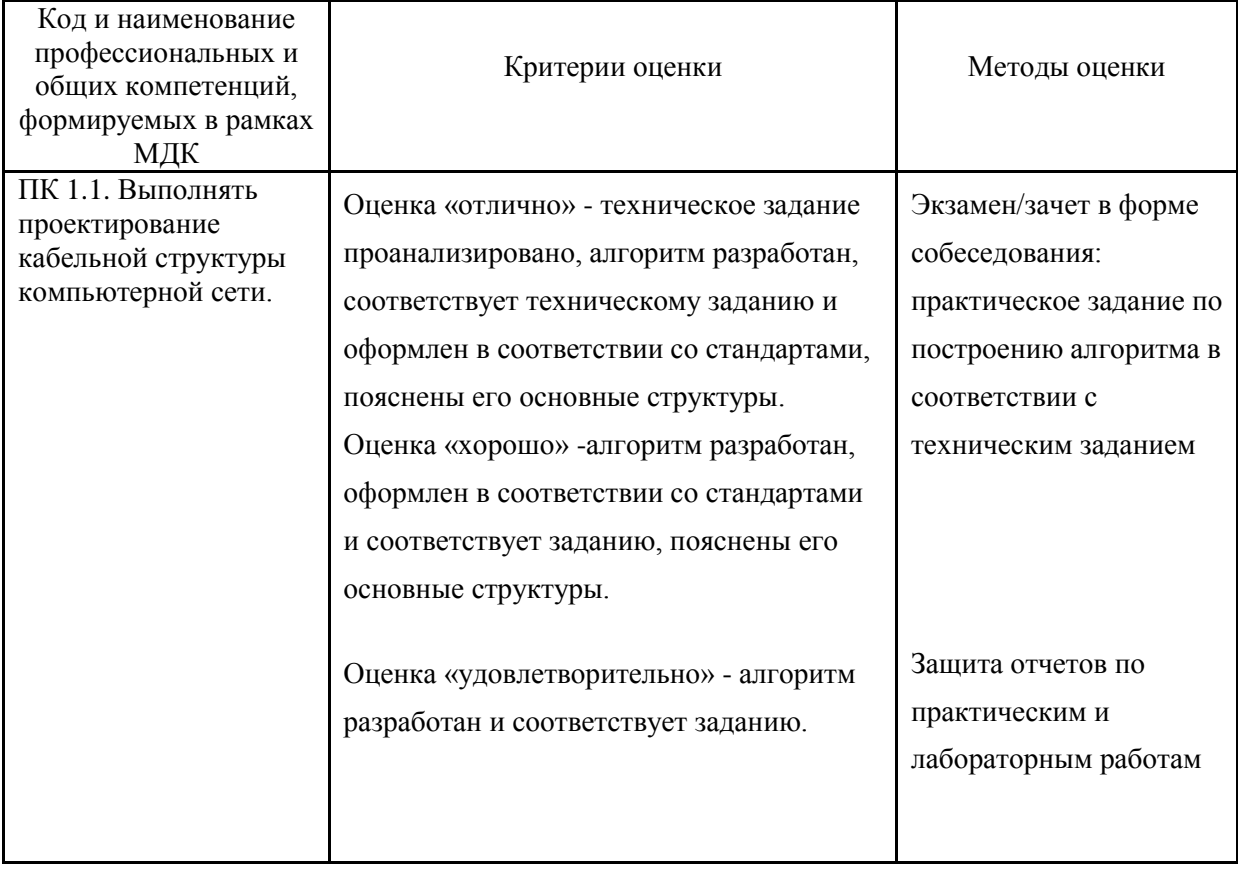

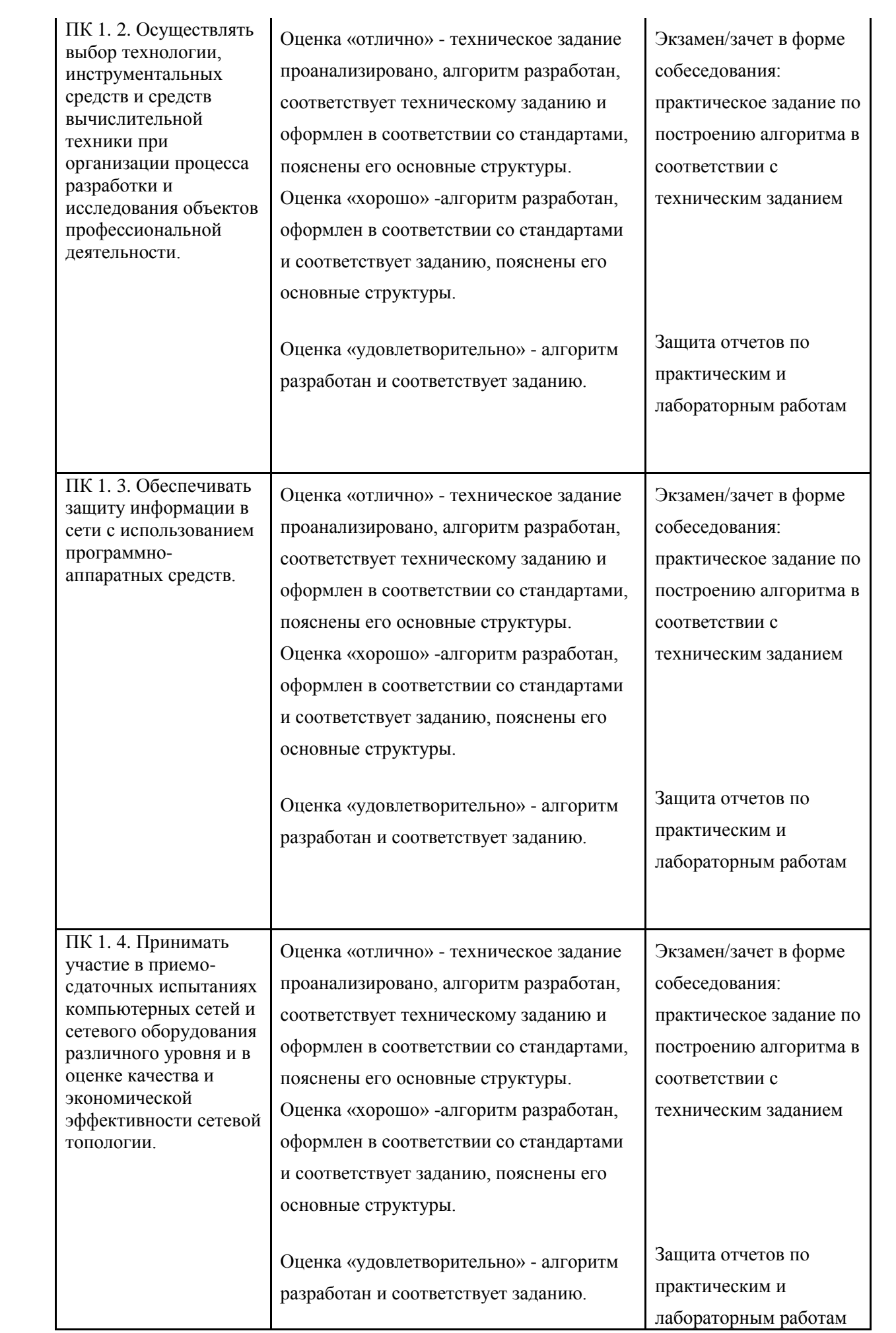

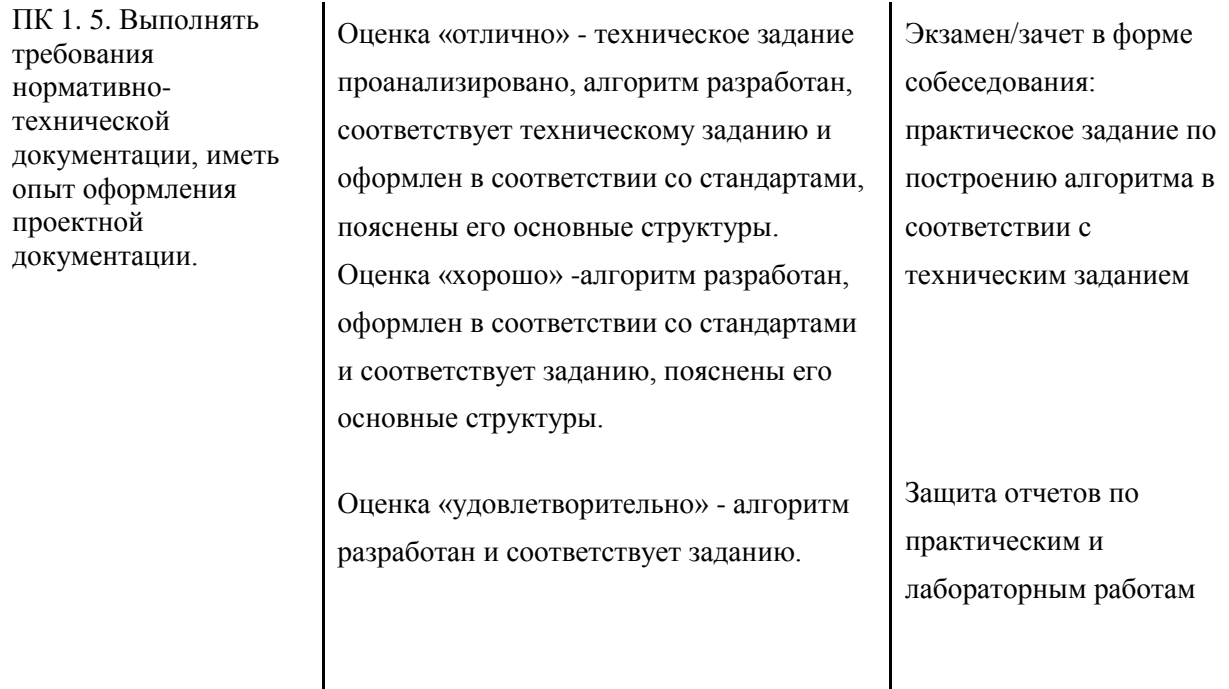

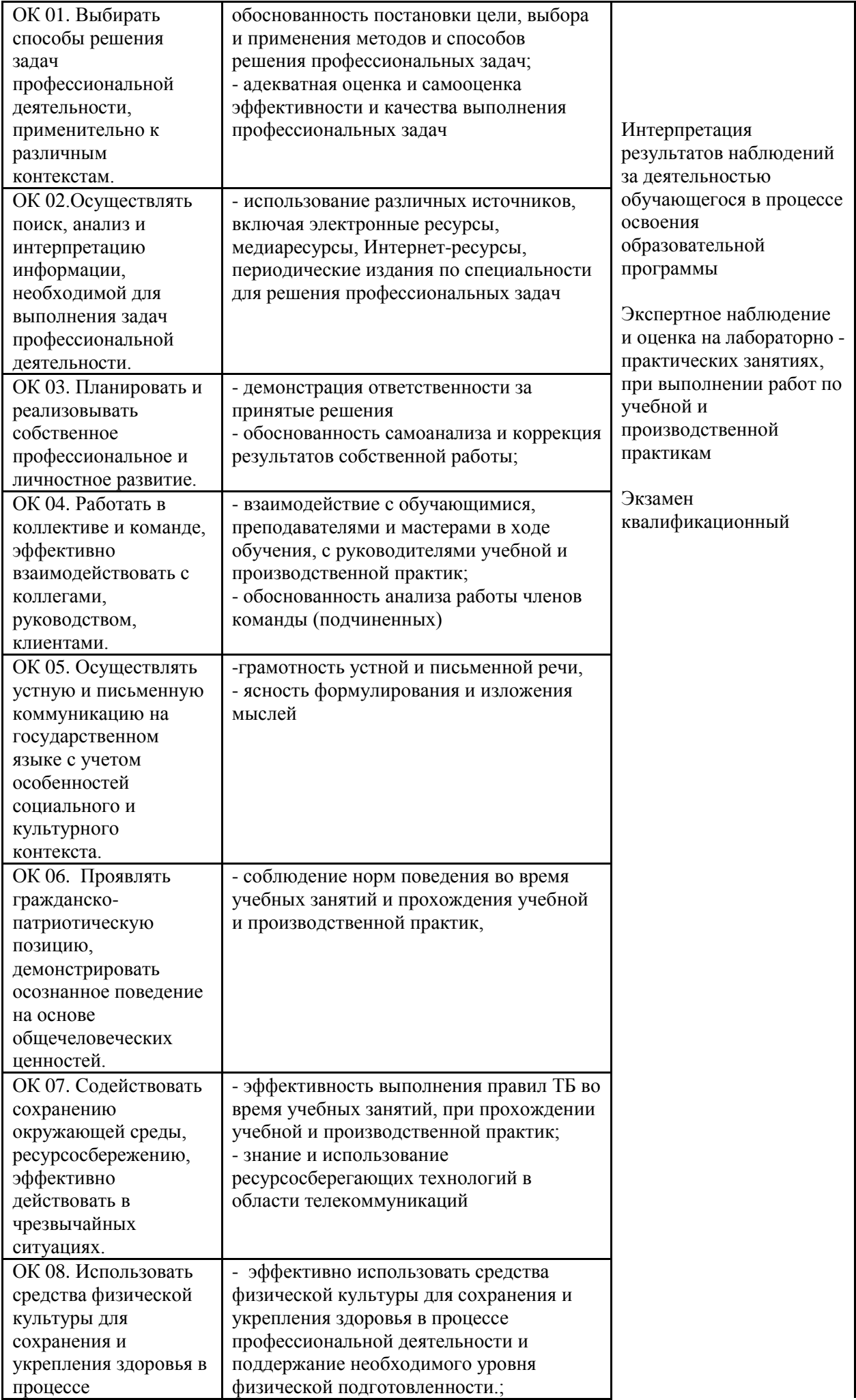

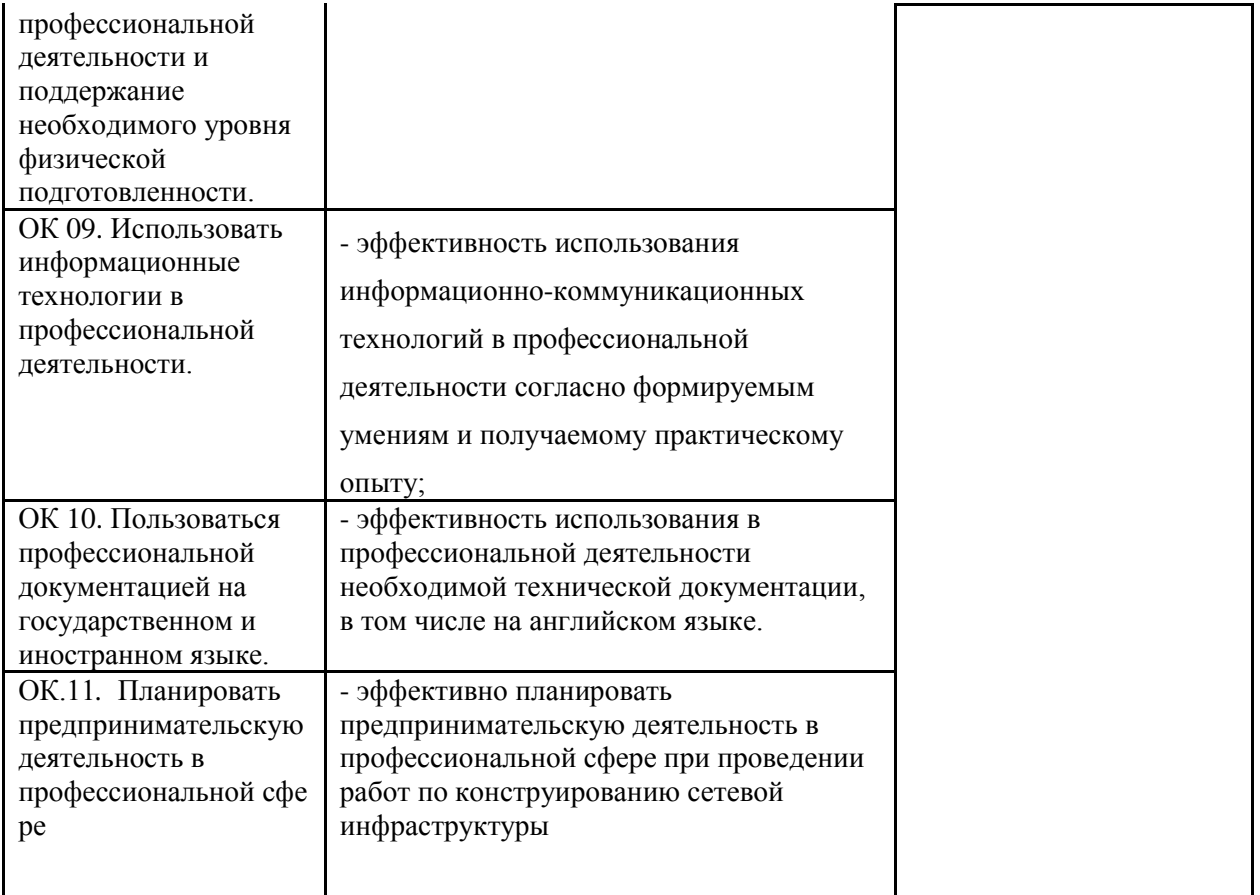

### <span id="page-25-0"></span>**3. УСЛОВИЯ РЕАЛИЗАЦИИ ПРОГРАММЫ ПРОФЕССИОНАЛЬНОГО МОДУЛЯ «ПМ.01 ВЫПОЛНЕНИЕ РАБОТ ПО ПРОЕКТИРОВАНИЮ СЕТЕВОЙ ИНФРАСТРУКТУРЫ»**

3.1. Для реализации программы профессионального модуля предусмотрены следующие специальные помещения: Лаборатория «Организация и принципы построения компьютерных систем», оснащенные в соответствии с п. 6.1.2.1. Примерной программы по специальности 09.02.06 «Сетевое и системное администрирование». Студия Проектирования и дизайна сетевых архитектур и инженерной графики, оснащенная в соответствии с п. 6.1.2.2. Примерной программой по специальности 09.02.06 «Сетевое и системное администрирование». Оснащенные базы практики, в соответствии с п 6.1.2.3 Примерной программы по специальности 09.02.06 «Сетевое и системное администрирование».

3.2. Информационное обеспечение реализации программы для реализации программы библиотечный фонд образовательной организации имеются печатные и электронные образовательные и информационные ресурсы, рекомендуемые для использования в образовательном процессе.

3.2.1. Печатные издания

1. Н.В. Максимов, И.И. Попов. Компьютерные сети [Электронный ресурс]: учеб. Пособие -М.: ФОРУМ: ИНФРА-М 2017.

2. Новожилов Е.О. Компьютерные сети.–М.: ОИЦ «Академия, 2017.

3. Кузин А.В. Базы данных/ А.В. Кузин, С.В. Левонисова. – М.: Академия, 2018. — 495 с.: ил.

4. Культин Н.Б. Delphi в задачах и примерах [Комплект] / Н.Б. Культин. – 3 изд. – СПб.: БХВ-Петербург, 2018. – 228 с. : ил. – 1 электрон. опт. диск (CD-ROM).

5. Хомоненко А.Д. Базы данных: учебник для высших учебных заведений/ А.Д. Хомоненко, В.М. Цыганков, М.Г. Мальцев. – М.: Корона-Век, 2018. – 734 с.: ил.

6. Емельянова Н.З. Проектирование информационных систем : учебное пособие / Н.З. Емельянова, Т.Л. Партыка, И.И. Попов. - М. : Форум , 2017. - 432 с.

7. Фуфаев Д.Э. Разработка и эксплуатация автоматизированных информационных систем: учебник / Д.Э. Фуфаев, Э.В. Фуфаев. - М. : Академия, 2017. - 304 с.

### Дополнительная литература

1. Бабушкина, И.А. Практикум по объектно-ориентированному программированию / И.А. Бабушкина, С.М. Окулов. – М: Бином, 2019 – 366c.

2. Фуфаев Э.В. Базы данных: учеб. пособие для студентов учреждений среднего профессионального образования./ Э.В. Фуфаев, Д.Э. Фуфаев. — М.: Академия, 2018. — 320 с.

3. Гамаюнов Е.Л. Технологии автоматизированного проектирования информационных систем/ Е.Л. Гамаюнов. - Владивосток : Изд-во ДВГТУ, 2019. - 312 с.

4. Гвоздева В.Л. Информатика, автоматизированные информационные системы и технологии / В.А. Гвоздева. - М. : ИНФРА-М, 2019. - 544 с.

5. Гвоздева Т.В. Проектирование информационных систем : учебное пособие / Т.В. Гвоздева, Б.А. Баллод. - М. : Феникс, 2019. - 512 с.

Интернет-ресурсы

1. Федеральный центр информационно образовательных ресурсов [Электронный ресурс] : каталог электронных образовательных ресурсов / под патронажем Министерства образования РФ. – М.: ФГУ ГНИИ ИТТ «Информатика», 2020. – [http://fcior.edu.ru](http://fcior.edu.ru/)

2. Основы баз данных. Образовательный сайт [Электронный ресурс] <http://archae-dev.com/>

3. Базы данных. Образовательный сайт [Электронный ресурс] <http://bazydannyh.ru/>

4. Все о базе данных, системах управления базами данных (СУБД), языке SQL.

5. Образовательный сайт [Электронный ресурс] <http://www.sqlhome.org.ua/>

6. Швецов В.И. Базы данных [Электронный ресурс]: курс лекций / В.И. Швецов. –

М.: Национальный открытый университет INTUIT.ru, 2019. – <http://www.intuit.ru/department/database/databases/>

6) Профессиональные программы для разработчиков [Электронный ресурс] : Delphi World / под ред. Н. Акулова. – Алматы: WDS, 2020. – <http://delphiworld.narod.ru/>

7. Емельянова Н.З. Проектирование информационных систем [Электронный ресурс]: учебное пособие / Н.З. Емельянова, Т.Л. Партыка, И.И. Попов. - М. : Форум, 2020. –

<http://znanium.com/bookread.php?book=154007>

8. Заботина Н.Н. Проектирование информационных систем : учебное пособие / Н.Н. Заботина. - М. : ИНФРА-М, 2020. – http://znanium. com/bookread.php?book=209816

# <span id="page-27-0"></span>**4. КОНТРОЛЬ И ОЦЕНКА РЕЗУЛЬТАТОВ ОСВОЕНИЯ ПРОФЕССИОНАЛЬНОГО МОДУЛЯ «ПМ.01 ВЫПОЛНЕНИЕ РАБОТ ПО ПРОЕКТИРОВАНИЮ СЕТЕВОЙ ИНФРАСТРУКТУРЫ»**

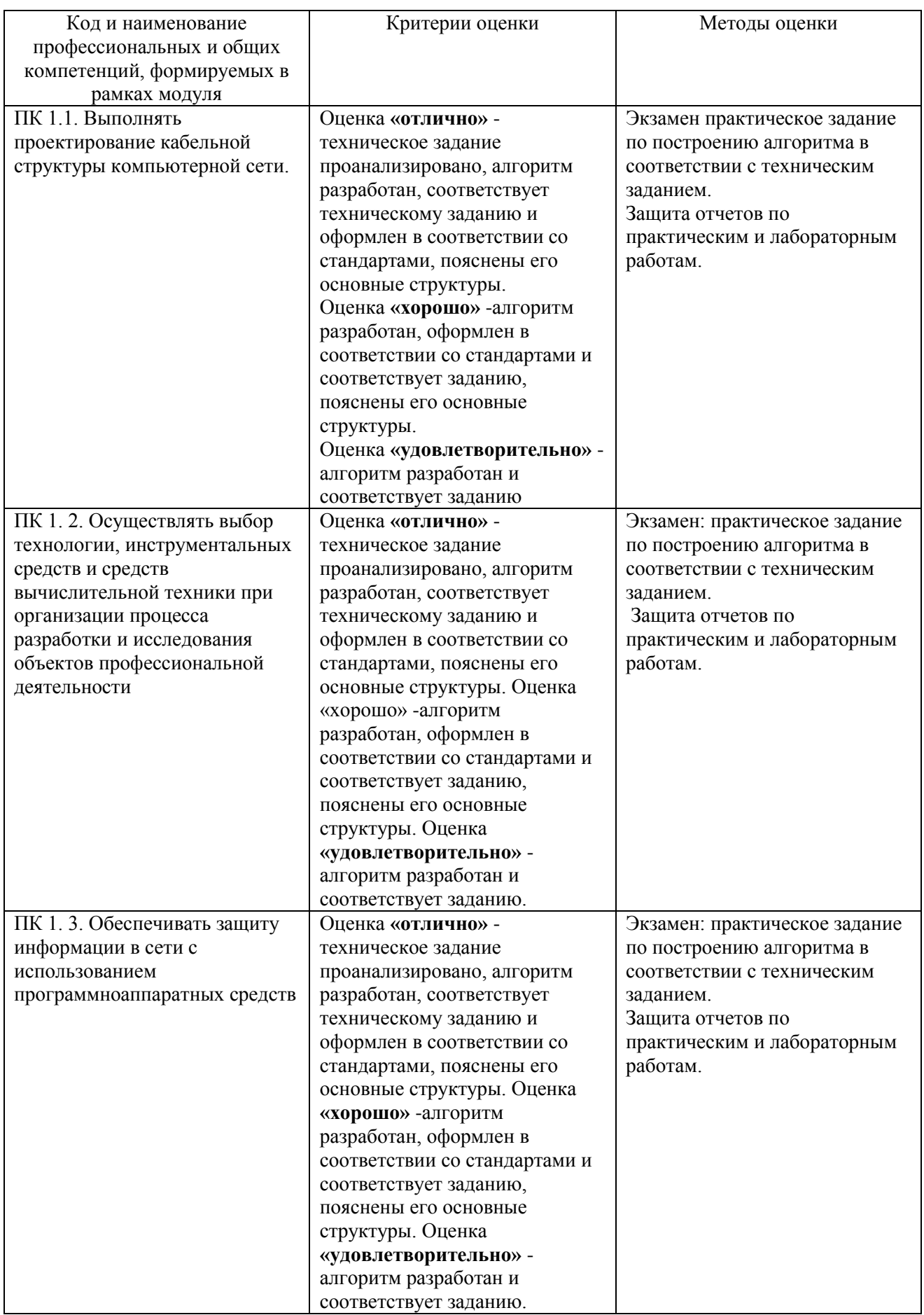

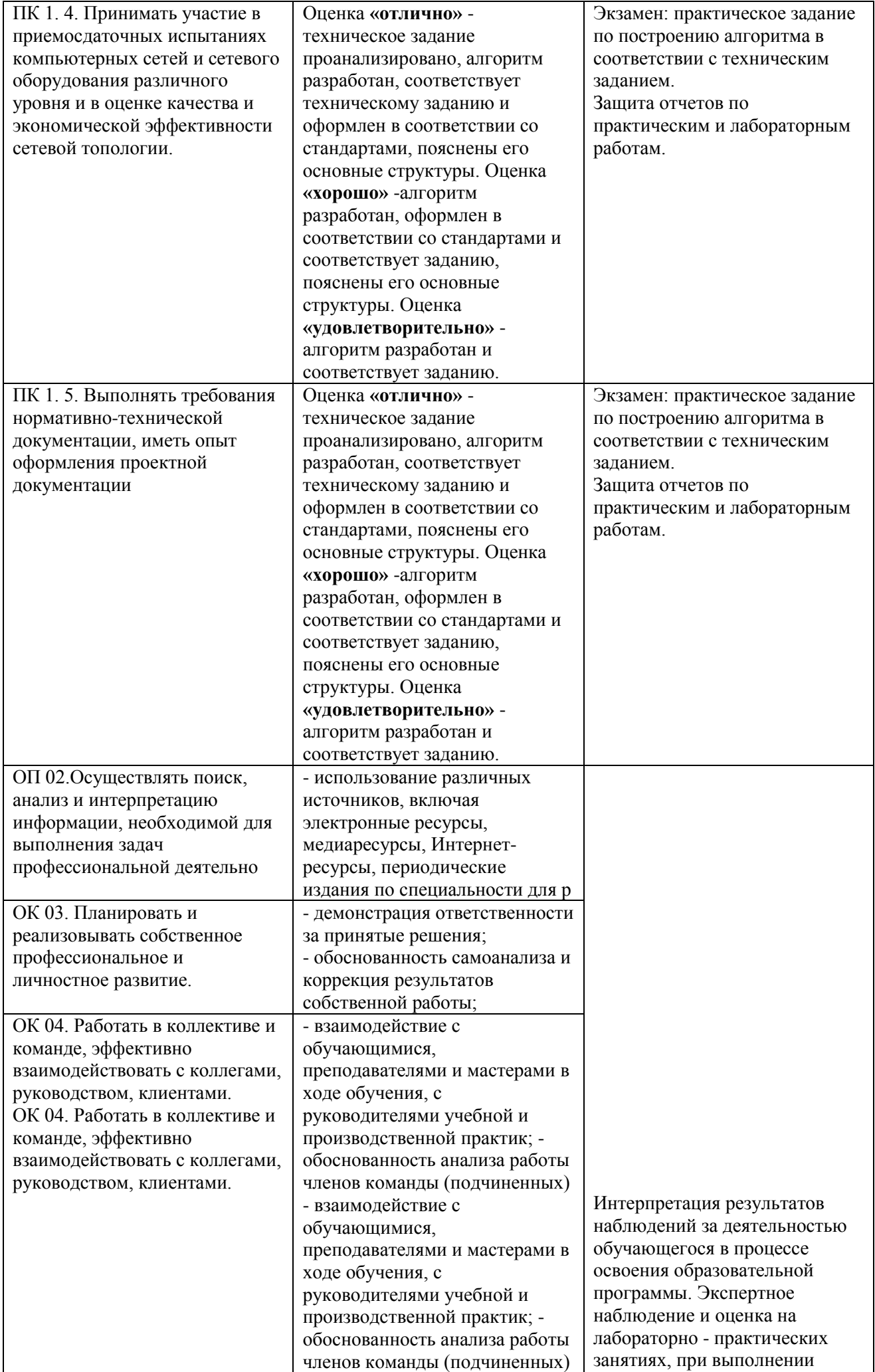

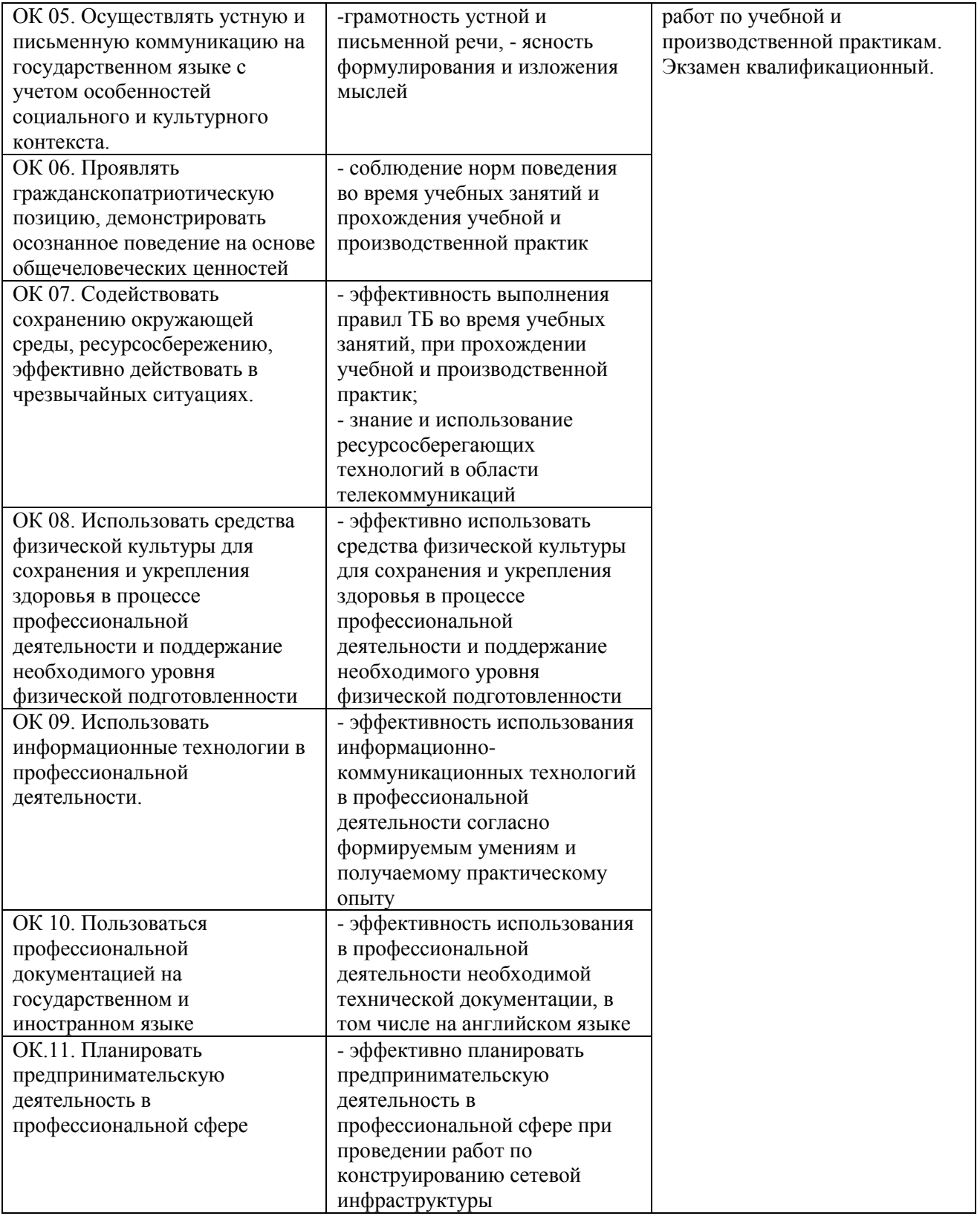